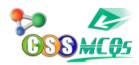

## Find the average of the first five multiples of 7:

A. 10

B. 14

C. 21

D. 35

Show Answer...

**Correct Answer: C (21)** 

## **Explanation:**

The first five multiples of 7 are 7, 14, 21, 28, 35.

To find the average, add up all the multiples and then divide the sum by the total number of multiples (which is 5 in this case):

Average = (7 + 14 + 21 + 28 + 35) / 5

Average = 105/5

Average = 21

Therefore, the average of the first five multiples of 7 is 21, which corresponds to Option C.

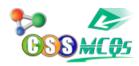

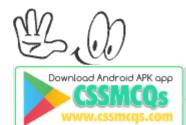

Click Here for Online MCQs Quiz Now Click Here to Submit MCQs

Log In

Register if you don't have an Account.

 $[\ [\ ] \ \underline{Compulsory}\ \underline{MCQs}\ ]\ [\ [\ ] \ \underline{Optional}\ \underline{MCQs}\ ]\ [\ [\ ] \ \underline{Online}\ \underline{Quiz}\ ]\ [\ [\ ]\ \underline{CSS}$ Syllabus 2022 | [ Past Paper MCQs | [ Home